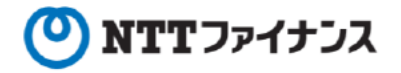

## Webビリングアプリご利用ガイド

本書は、NTTファイナンスが提供しているWebビリングアプリのご利用方法をご案内して おります。お客さまのお支払い方法等によっては、実際の画面と異なる場合がございますので、 ご注意ください。

Webビリングアプリ操作に関するお問い合わせ先

Webビリング受付担当 0800-333-0030 受付時間:午前9時~午後5時月~金曜日 (祝日・年末年始 (12/29~1/3) を除く) ※webからのお問い合わせも可能です。 https://contact.bill.ntt-finance.co.jp/form/contact.html

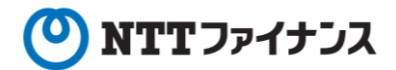

## **もくじ**

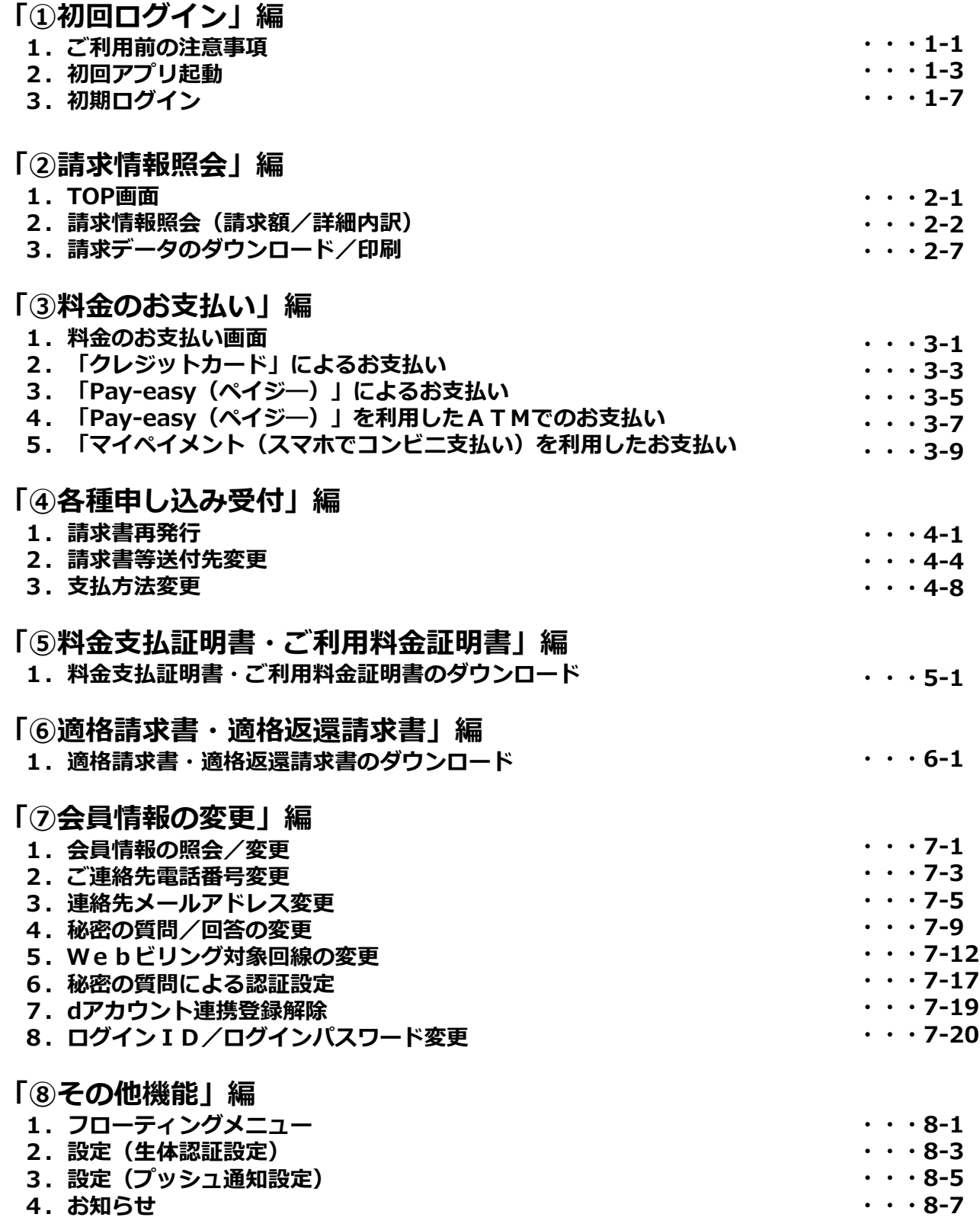